# Defining Recursive Functions in Isabelle/HOL

Alexander Krauss

#### **Abstract**

This tutorial describes the use of the *function* package, which provides general recursive function definitions for Isabelle/HOL. We start with very simple examples and then gradually move on to more advanced topics such as manual termination proofs, nested recursion, partiality, tail recursion and congruence rules.

## **1 Introduction**

Starting from Isabelle 2007, new facilities for recursive function definitions [\[3\]](#page-19-0) are available. They provide better support for general recursive definitions than previous packages. But despite all tool support, function definitions can sometimes be a difficult thing.

This tutorial is an example-guided introduction to the practical use of the package and related tools. It should help you get started with defining functions quickly. For the more difficult definitions we will discuss what problems can arise, and how they can be solved.

We assume that you have mastered the fundamentals of Isabelle/HOL and are able to write basic specifications and proofs. To start out with Isabelle in general, consult the Isabelle/HOL tutorial [\[5\]](#page-19-1).

**Structure of this tutorial.** Section 2 introduces the syntax and basic operation of the **fun** command, which provides full automation with reasonable default behavior. The impatient reader can stop after that section, and consult the remaining sections only when needed. Section 3 introduces the more verbose **function** command which gives fine-grained control. This form should be used whenever the short form fails. After that we discuss more specialized issues: termination, mutual, nested and higher-order recursion, partiality, pattern matching and others.

**Some background.** Following the LCF tradition, the package is realized as a definitional extension: Recursive definitions are internally transformed into a non-recursive form, such that the function can be defined using standard definition facilities. Then the recursive specification is derived from the primitive definition. This is a complex task, but it is fully automated and mostly transparent to the user. Definitional extensions are valuable because they are conservative by construction: The "new" concept of general wellfounded recursion is completely reduced to existing principles.

#### 2 FUNCTION DEFINITIONS FOR DUMMIES 2

The new **function** command, and its short form **fun** have mostly replaced the traditional **recdef** command [\[6\]](#page-19-2). They solve a few of technical issues around **recdef**, and allow definitions which were not previously possible.

In addition there is also the **partial function** command (see [\[7\]](#page-19-3)) that supports the definition of partial and tail recursive functions. This command is particulary relevant if one wants to generate executable code. This is covered in detail in the Code Generation tutorial [\[2\]](#page-19-4). The approach to partial function presented in Section [8](#page-12-0) of this tutorial does not support code generation.

## **2 Function Definitions for Dummies**

In most cases, defining a recursive function is just as simple as other definitions:

```
fun fib :: "nat ⇒ nat"
where
  "fib 0 = 1"
| "fib (Suc 0) = 1"
| "fib (Suc (Suc n)) = fib n + fib (Suc n)"
```
The syntax is rather self-explanatory: We introduce a function by giving its name, its type, and a set of defining recursive equations. If we leave out the type, the most general type will be inferred, which can sometimes lead to surprises: Since both 1 and + are overloaded, we would end up with fib :: nat ⇒ 'a::{one,plus}.

The function always terminates, since its argument gets smaller in every recursive call. Since HOL is a logic of total functions, termination is a fundamental requirement to prevent inconsistencies<sup>[1](#page-1-0)</sup>. Isabelle tries to prove termination automatically when a definition is made. In [§4,](#page-3-0) we will look at cases where this fails and see what to do then.

### <span id="page-1-1"></span>**2.1 Pattern matching**

Like in functional programming, we can use pattern matching to define functions. At the moment we will only consider *constructor patterns*, which only consist of datatype constructors and variables. Furthermore, patterns must be linear, i.e. all variables on the left hand side of an equation must be distinct. In [§7](#page-8-0) we discuss more general pattern matching.

If patterns overlap, the order of the equations is taken into account. The following function inserts a fixed element between any two elements of a list:

```
fun sep :: "'a \Rightarrow 'a list \Rightarrow 'a list"
where
  "sep a (x \# y \# xs) = x \# a \# sep a (y \# xs)"
| "sep a xs = xs"
```
Overlapping patterns are interpreted as "increments" to what is already there: The second equation is only meant for the cases where the first one does not match. Consequently, Isabelle replaces it internally by the remaining cases, making the patterns disjoint:

<span id="page-1-0"></span><sup>&</sup>lt;sup>1</sup>From the "definition"  $f(n) = f(n) + 1$  we could prove  $0 = 1$  by subtracting  $f(n)$  on both sides.

```
thm sep.simps
```
sep a  $(x + y + xs) = x + a + sep a (y + xs)$ sep a  $[] = []$ sep a  $[v] = [v]$ 

The equations from function definitions are automatically used in simplification:

**lemma** "sep 0 [1, 2, 3] = [1, 0, 2, 0, 3]" **by** simp

### **2.2 Induction**

Isabelle provides customized induction rules for recursive functions. These rules follow the recursive structure of the definition. Here is the rule sep.induct arising from the above definition of sep:

 $[\![ \bigwedge$ a x y xs. ?P a (y # xs)  $\implies$  ?P a (x # y # xs);  $\bigwedge$ a. ?P a [];  $\bigwedge$ a v. ?P a [v]]]  $\implies$  ?P ?a0.0 ?a1.0

We have a step case for list with at least two elements, and two base cases for the zero- and the one-element list. Here is a simple proof about sep and map

```
lemma "map f (sep x ys) = sep (f x) (map f y s)"
apply (induct x ys rule: sep.induct)
```
We get three cases, like in the definition.

```
1. \bigwedge a x y xs.
      map f (sep a (y # xs)) = sep (f a) (map f (y # xs)) \impliesmap f (sep a (x # y # xs)) = sep (f a) (map f (x # y # xs))
2. \Lambdaa. map f (sep a []) = sep (f a) (map f [])
3. \ \text{/a v. map f (sep a [v]) = sep (f a) (map f [v])}
```
**apply** auto **done**

With the **fun** command, you can define about 80% of the functions that occur in practice. The rest of this tutorial explains the remaining 20%.

## **3 fun vs. function**

The **fun** command provides a convenient shorthand notation for simple function definitions. In this mode, Isabelle tries to solve all the necessary proof obligations automatically. If any proof fails, the definition is rejected. This can either mean that the definition is indeed faulty, or that the default proof procedures are just not smart enough (or rather: not designed) to handle the definition.

By expanding the abbreviation to the more verbose **function** command, these proof obligations become visible and can be analyzed or solved manually. The expansion from **fun** to **function** is as follows:

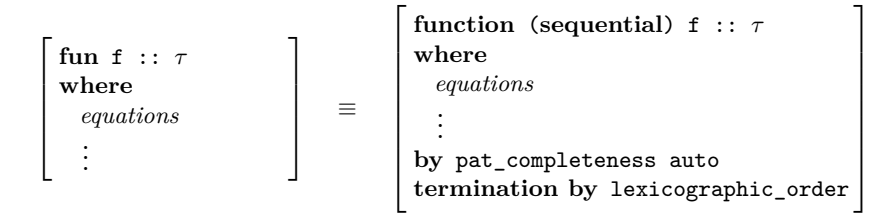

Some details have now become explicit:

- 1. The **sequential** option enables the preprocessing of pattern overlaps which we already saw. Without this option, the equations must already be disjoint and complete. The automatic completion only works with constructor patterns.
- 2. A function definition produces a proof obligation which expresses completeness and compatibility of patterns (we talk about this later). The combination of the methods pat\_completeness and auto is used to solve this proof obligation.
- 3. A termination proof follows the definition, started by the **termination** command. This will be explained in [§4.](#page-3-0)

Whenever a **fun** command fails, it is usually a good idea to expand the syntax to the more verbose **function** form, to see what is actually going on.

## <span id="page-3-0"></span>**4 Termination**

The method lexicographic\_order is the default method for termination proofs. It can prove termination of a certain class of functions by searching for a suitable lexicographic combination of size measures. Of course, not all functions have such a simple termination argument. For them, we can specify the termination relation manually.

### **4.1 The** relation **method**

Consider the following function, which sums up natural numbers up to N, using a counter i:

```
function sum :: "nat ⇒ nat ⇒ nat"
where
  "sum i N = (if i > N then 0 else i + sum (Suc i) N)"
by pat_completeness auto
```
The lexicographic\_order method fails on this example, because none of the arguments decreases in the recursive call, with respect to the standard size ordering. To prove termination manually, we must provide a custom wellfounded relation.

The termination argument for sum is based on the fact that the *difference* between i and N gets smaller in every step, and that the recursion stops when i is greater than N. Phrased differently, the expression  $N + 1 - i$  always decreases.

#### 4 TERMINATION 5

We can use this expression as a measure function suitable to prove termination.

#### **termination** sum

**apply** (relation "measure  $(\lambda(i, N)$ .  $N + 1 - i)$ ")

The **termination** command sets up the termination goal for the specified function sum. If the function name is omitted, it implicitly refers to the last function definition.

The relation method takes a relation of type ('a  $\times$  'a) set, where 'a is the argument type of the function. If the function has multiple curried arguments, then these are packed together into a tuple, as it happened in the above example.

The predefined function "measure :: ('a  $\Rightarrow$  nat)  $\Rightarrow$  ('a  $\times$  'a) set" constructs a wellfounded relation from a mapping into the natural numbers (a *measure function*).

After the invocation of relation, we must prove that (a) the relation we supplied is wellfounded, and (b) that the arguments of recursive calls indeed decrease with respect to the relation:

```
1. wf (measure (\lambda(i, N), N + 1 - i))2. \bigwedgei N. ¬ N < i \implies ((Suc i, N), i, N) \in measure (\lambda(i, N). N + 1 - i)
```
These goals are all solved by auto:

**apply** auto

**done**

Let us complicate the function a little, by adding some more recursive calls:

```
function foo :: "nat ⇒ nat ⇒ nat"
where
  "foo i N = (if i > Nthen (if N = 0 then 0 else foo 0 (N - 1))
              else i + foo (Suc i) N)"
```
**by** pat\_completeness auto

When *i* has reached N, it starts at zero again and N is decremented. This corresponds to a nested loop where one index counts up and the other down. Termination can be proved using a lexicographic combination of two measures, namely the value of N and the above difference. The measures combinator generalizes measure by taking a list of measure functions.

#### **termination**

by (relation "measures  $[\lambda(i, N), N, \lambda(i, N), N + 1 - i]^T$ ) auto

#### **4.2 How** lexicographic\_order **works**

To see how the automatic termination proofs work, let's look at an example where it fails<sup>[2](#page-4-0)</sup>:

**fun** fails :: "nat ⇒ nat list ⇒ nat" **where** "fails a  $\lceil \rceil = a$ " | "fails a  $(x \# xs) = fails (x + a) (x \# xs)$ "

Isabelle responds with the following error:

<span id="page-4-0"></span> ${}^{2}$ For a detailed discussion of the termination prover, see [\[1\]](#page-19-5)

```
*** Unfinished subgoals:
*** (a, 1, <):
*** 1. \bigwedge x. x = 0*** (a, 1, <=):
*** 1. False
*** (a, 2, <):
*** 1. False
*** Calls:
*** a) (a, x # xs) -->> (x + a, x # xs)
*** Measures:
*** 1) \lambdax. size (fst x)
*** 2) \lambdax. size (snd x)
*** Result matrix:
*** 1 2
*** a: ? <=
*** Could not find lexicographic termination order.
*** At command "fun".
```
The key to this error message is the matrix at the bottom. The rows of that matrix correspond to the different recursive calls (In our case, there is just one). The columns are the function's arguments (expressed through different measure functions, which map the argument tuple to a natural number).

The contents of the matrix summarize what is known about argument descents: The second argument has a weak descent  $(\leq)$  at the recursive call, and for the first argument nothing could be proved, which is expressed by ?. In general, there are the values <, <= and ?.

For the failed proof attempts, the unfinished subgoals are also printed. Looking at these will often point to a missing lemma.

### **4.3 The** size\_change **method**

Some termination goals that are beyond the powers of lexicographic\_order can be solved automatically by the more powerful size change method, which uses a variant of the size-change principle, together with some other techniques. While the details are discussed elsewhere [\[4\]](#page-19-6), here are a few typical situations where lexicographic\_order has difficulties and size\_change may be worth a try:

- Arguments are permuted in a recursive call.
- Several mutually recursive functions with multiple arguments.
- Unusual control flow (e.g., when some recursive calls cannot occur in sequence).

Loading the theory Multiset makes the size\_change method a bit stronger: it can then use multiset orders internally.

### **4.4 Configuring simplification rules for termination proofs**

Since both lexicographic\_order and size\_change rely on the simplifier internally, there can sometimes be the need for adding additional simp rules to them. This can be done either as arguments to the methods themselves, or globally via the theorem attribute termination\_simp, which is useful in rare cases.

## **5 Mutual Recursion**

If two or more functions call one another mutually, they have to be defined in one step. Here are even and odd:

```
function even :: "nat ⇒ bool"
   and odd :: "nat ⇒ bool"
where
  "even 0 = True"
| "odd 0 = False"
| "even (Suc n) = odd n"
| "odd (Suc n) = even n"
by pat_completeness auto
```
To eliminate the mutual dependencies, Isabelle internally creates a single function operating on the sum type nat + nat. Then, Functions.even and Functions.odd are defined as projections. Consequently, termination has to be proved simultaneously for both functions, by specifying a measure on the sum type:

### **termination**

```
by (relation "measure (\lambda x. \case x of Inl n \Rightarrow n | Inr n \Rightarrow n)") auto
```
We could also have used lexicographic\_order, which supports mutual recursive termination proofs to a certain extent.

### **5.1 Induction for mutual recursion**

When functions are mutually recursive, proving properties about them generally requires simultaneous induction. The induction rule "even\_odd.induct" generated from the above definition reflects this.

Let us prove something about Functions.even and Functions.odd:

```
lemma even_odd_mod2:
  "even n = (n \mod 2 = 0)"
  "odd n = (n \mod 2 = 1)"
```
We apply simultaneous induction, specifying the induction variable for both goals, separated by **and**:

**apply** (induct n **and** n rule: even\_odd.induct)

We get four subgoals, which correspond to the clauses in the definition of Functions.even and Functions.odd:

```
1. Functions.even 0 = (0 \mod 2 = 0)2. Functions.odd 0 = (0 \mod 2 = 1)3. \Lambdan. Functions.odd n = (n mod 2 = 1) \impliesFunctions.even (Suc n) = (Suc n mod 2 = 0)
4. \Lambdan. Functions.even n = (n mod 2 = 0) \impliesFunctions.odd (Suc n) = (Suc n mod 2 = 1)
```
Simplification solves the first two goals, leaving us with two statements about the mod operation to prove:

**apply** simp\_all

```
1. \bigwedgen. Functions.odd n = (n mod 2 = Suc 0) \implies(n \mod 2 = \text{Suc } 0) = (\text{Suc } n \mod 2 = 0)2. \Lambdan. Functions.even n = (n mod 2 = 0) \implies(n \mod 2 = 0) = (Suc \mod 2 = Suc \mod 0)
```
These can be handled by Isabelle's arithmetic decision procedures.

```
apply arith
apply arith
done
```
In proofs like this, the simultaneous induction is really essential: Even if we are just interested in one of the results, the other one is necessary to strengthen the induction hypothesis. If we leave out the statement about Functions.odd and just write True instead, the same proof fails:

```
lemma failed_attempt:
  "even n = (n \mod 2 = 0)"
  "True"
apply (induct n rule: even_odd.induct)
```
Now the third subgoal is a dead end, since we have no useful induction hypothesis available:

```
1. Functions.even 0 = (0 \mod 2 = 0)2. True
3. \Lambdan. True \implies Functions.even (Suc n) = (Suc n mod 2 = 0)
4. \bigwedgen. Functions.even n = (n mod 2 = 0) \implies True
```
**oops**

## **6 Elimination**

A definition of function f gives rise to two kinds of elimination rules. Rule f.cases simply describes case analysis according to the patterns used in the definition:

```
fun list_to_option :: "'a list \Rightarrow 'a option"
where
  "list_to_option [x] = Some x"
| "list_to_option _ = None"
```
**thm** list\_to\_option.cases

 $[\bigwedge x. ?x = [x] \implies ?P; ?x = [] \implies ?P; \bigwedge y \text{ vb } yc. ?x = y # vb # yc \implies$  $?P$   $\implies$  ?P

Note that this rule does not mention the function at all, but only describes the cases used for defining it. In contrast, the rule list to option.elims also tell us what the function value will be in each case:

**thm** list\_to\_option.elims

[list\_to\_option ?x = ?y;  $\bigwedge x$ . [?x = [x]; ?y = Some x]  $\implies$  ?P;  $[?x = []; ?y = None] \implies ?P; \bigwedge v \text{ vb } vc. [?x = v # vb # vc; ?y = None]$  $\implies$  ?P =⇒ ?P

This lets us eliminate an assumption of the form list\_to\_option xs = y and replace it with the two cases, e.g.:

```
lemma "list to option xs = y \implies P"
proof (erule list_to_option.elims)
  fix x \text{assume} "\text{xs} = [x]" "\text{y} = \text{Some } x" thus P sorry
next
  assume "xs = []''''y = None'' thus P sorry
next
  fix a b xs' assume "xs = a # b # xs'" "y = None" thus P sorry
qed
```
Sometimes it is convenient to derive specialized versions of the elim rules above and keep them around as facts explicitly. For example, it is natural to show that if list\_to\_option xs = Some y, then xs must be a singleton. The command **fun cases** derives such facts automatically, by instantiating and simplifying the general elimination rules given some pattern:

```
fun cases list_to_option_SomeE[elim]: "list_to_option xs = Some y"
```

```
thm list_to_option_SomeE
```
 $[\text{list_to option } ?xs = \text{Some } ?y; ?xs = [?y] \implies ?P$ 

## <span id="page-8-0"></span>**7 General pattern matching**

#### **7.1 Avoiding automatic pattern splitting**

Up to now, we used pattern matching only on datatypes, and the patterns were always disjoint and complete, and if they weren't, they were made disjoint automatically like in the definition of sep in [§2.1.](#page-1-1)

This automatic splitting can significantly increase the number of equations involved, and this is not always desirable. The following example shows the problem:

Suppose we are modeling incomplete knowledge about the world by a threevalued datatype, which has values T, F and X for true, false and uncertain propositions, respectively.

datatype  $P3 = T | F | X$ 

Then the conjunction of such values can be defined as follows:

```
fun And :: "P3 \Rightarrow P3 \Rightarrow P3"
where
  "And T p = p"
| "And p T = p"
| "And p F = F"
\parallel "And F p = F"
```
#### 7 GENERAL PATTERN MATCHING 10

### $|$  "And X X = X"

This definition is useful, because the equations can directly be used as simplification rules. But the patterns overlap: For example, the expression And T T is matched by both the first and the second equation. By default, Isabelle makes the patterns disjoint by splitting them up, producing instances:

**thm** And.simps

And  $T$  ? $p = ?p$ And  $F T = F$ And  $X T = X$ And  $F$   $F$  =  $F$ And  $X F = F$ And  $F X = F$ And  $X \times = X$ 

There are several problems with this:

- 1. If the datatype has many constructors, there can be an explosion of equations. For And, we get seven instead of five equations, which can be tolerated, but this is just a small example.
- 2. Since splitting makes the equations "less general", they do not always match in rewriting. While the term And x F can be simplified to F with the original equations, a (manual) case split on x is now necessary.
- 3. The splitting also concerns the induction rule "And.induct". Instead of five premises it now has seven, which means that our induction proofs will have more cases.
- 4. In general, it increases clarity if we get the same definition back which we put in.

If we do not want the automatic splitting, we can switch it off by leaving out the **sequential** option. However, we will have to prove that our pattern matching is consistent<sup>[3](#page-9-0)</sup>:

```
function And2 :: "P3 ⇒ P3 ⇒ P3"
where
  "And2 T p = p"
| "And2 p T = p"
| "And2 p F = F"
| "And2 F p = F"
| "And2 X X = X"
```
Now let's look at the proof obligations generated by a function definition. In this case, they are:

1. 
$$
\bigwedge P
$$
 x.  $\[\bigwedge p$ . x = (T, p)  $\implies$  P;  $\bigwedge p$ . x = (p, T)  $\implies$  P;  $\bigwedge p$ . x = (p, F)  $\implies$  P;  
\n $\bigwedge p$ . x = (F, p)  $\implies$  P; x = (X, X)  $\implies$  P

<span id="page-9-0"></span><sup>&</sup>lt;sup>3</sup>This prevents us from defining something like  $f \times = True$  and  $f \times = False$  simultaneously.

2.  $\bigwedge$ p pa. (T, p) = (T, pa)  $\implies$  p = pa 3.  $\bigwedge$ p pa. (T, p) = (pa, T)  $\implies$  p = pa 4.  $\bigwedge$ p pa. (T, p) = (pa, F)  $\implies$  p = F 5.  $\bigwedge p$  pa. (T, p) = (F, pa)  $\implies p = F$ 6.  $\bigwedge$  p. (T, p) = (X, X)  $\implies$  p = X 7.  $\bigwedge$ p pa. (p, T) = (pa, T)  $\implies$  p = pa 8.  $\bigwedge$ p pa. (p, T) = (pa, F)  $\implies$  p = F 9.  $\bigwedge p$  pa. (p, T) = (F, pa)  $\implies p = F$ 10.  $\bigwedge p$ . (p, T) = (X, X)  $\implies p = X$ A total of 16 subgoals... . . .

The first subgoal expresses the completeness of the patterns. It has the form of an elimination rule and states that every  $x$  of the function's input type must match at least one of the patterns<sup>[4](#page-10-0)</sup>. If the patterns just involve datatypes, we can solve it with the pat\_completeness method:

#### **apply** pat\_completeness

The remaining subgoals express *pattern compatibility*. We do allow that an input value matches multiple patterns, but in this case, the result (i.e. the right hand sides of the equations) must also be equal. For each pair of two patterns, there is one such subgoal. Usually this needs injectivity of the constructors, which is used automatically by auto.

**by** auto **termination by** (relation "{}") simp

### **7.2 Non-constructor patterns**

Most of Isabelle's basic types take the form of inductive datatypes, and usually pattern matching works on the constructors of such types. However, this need not be always the case, and the **function** command handles other kind of patterns, too.

One well-known instance of non-constructor patterns are so-called *n* + *kpatterns*, which are a little controversial in the functional programming world. Here is the initial fibonacci example with  $n + k$ -patterns:

```
function fib2 :: "nat ⇒ nat"
where
  "fib2 0 = 1"
| "fib2 1 = 1"
| "fib2 (n + 2) = fib2 n + fib2 (Suc n)"
```
This kind of matching is again justified by the proof of pattern completeness and compatibility. The proof obligation for pattern completeness states that every natural number is either 0, 1 or n + 2:

```
1. \bigwedgeP x. \begin{bmatrix} x = 0 \implies P; x = 1 \implies P; \bigwedge n. x = n + 2 \implies P \end{bmatrix} \implies PA total of 7 subgoals...
```
<span id="page-10-0"></span><sup>4</sup>Completeness could be equivalently stated as a disjunction of existential statements:  $(\exists p. x = (T, p)) \vee (\exists p. x = (p, T)) \vee (\exists p. x = (p, F)) \vee (\exists p. x = (F,$ p))  $\vee$  x = (X, X), and you can use the method atomize\_elim to get that form instead.

#### 7 GENERAL PATTERN MATCHING 12

This is an arithmetic triviality, but unfortunately the arith method cannot handle this specific form of an elimination rule. However, we can use the method atomize\_elim to do an ad-hoc conversion to a disjunction of existentials, which can then be solved by the arithmetic decision procedure. Pattern compatibility and termination are automatic as usual.

```
apply atomize_elim
apply arith
apply auto
done
termination by lexicographic_order
```
We can stretch the notion of pattern matching even more. The following function is not a sensible functional program, but a perfectly valid mathematical definition:

```
function ev :: "nat ⇒ bool"
where
  "ev (2 * n) = True"
| "ev (2 * n + 1) = False"
apply atomize_elim
by arith+
termination by (relation "{}") simp
```
This general notion of pattern matching gives you a certain freedom in writing down specifications. However, as always, such freedom should be used with care:

If we leave the area of constructor patterns, we have effectively departed from the world of functional programming. This means that it is no longer possible to use the code generator, and expect it to generate ML code for our definitions. Also, such a specification might not work very well together with simplification. Your mileage may vary.

### **7.3 Conditional equations**

The function package also supports conditional equations, which are similar to guards in a language like Haskell. Here is Euclid's algorithm written with conditional patterns<sup>[5](#page-11-0)</sup>:

```
function gcd :: "nat \Rightarrow nat \Rightarrow nat"
where
  "gcd x = 0 = x"
| "gcd 0 y = y"
| "x < y \implies gcd (Suc x) (Suc y) = gcd (Suc x) (y - x)"
| "\neg x < y \implies gcd (Suc x) (Suc y) = gcd (x - y) (Suc y)"
by (atomize_elim, auto, arith)
termination by lexicographic_order
```
By now, you can probably guess what the proof obligations for the pattern completeness and compatibility look like.

Again, functions with conditional patterns are not supported by the code generator.

<span id="page-11-0"></span><sup>5</sup>Note that the patterns are also overlapping in the base case

### **7.4 Pattern matching on strings**

As strings (as lists of characters) are normal datatypes, pattern matching on them is possible, but somewhat problematic. Consider the following definition:

```
fun check :: "string \Rightarrow bool"
where
 "check ('')good'') = True"
| "check s = False"
```
An invocation of the above **fun** command does not terminate. What is the problem? Strings are lists of characters, and characters are a datatype with a lot of constructors. Splitting the catch-all pattern thus leads to an explosion of

cases, which cannot be handled by Isabelle. There are two things we can do here. Either we write an explicit if on the right hand side, or we can use conditional patterns:

```
function check :: "string ⇒ bool"
where
  "check ('')good'') = True"
| "s \neq ''good'' \implies check s = False"
by auto
termination by (relation "{}") simp
```
## <span id="page-12-0"></span>**8 Partiality**

In HOL, all functions are total. A function f applied to x always has the value f x, and there is no notion of undefinedness. This is why we have to do termination proofs when defining functions: The proof justifies that the function can be defined by wellfounded recursion.

However, the **function** package does support partiality to a certain extent. Let's look at the following function which looks for a zero of a given function f.

**function** findzero :: "(nat ⇒ nat) ⇒ nat ⇒ nat" **where** "findzero f  $n = (if f n = 0 then n else findzero f (Suc n))$ "

**by** pat\_completeness auto

Clearly, any attempt of a termination proof must fail. And without that, we do not get the usual rules findzero.simps and findzero.induct. So what was the definition good for at all?

#### **8.1 Domain predicates**

The trick is that Isabelle has not only defined the function findzero, but also a predicate findzero\_dom that characterizes the values where the function terminates: the *domain* of the function. If we treat a partial function just as a total function with an additional domain predicate, we can derive simplification and induction rules as we do for total functions. They are guarded by domain conditions and are called psimps and pinduct:

```
findzero dom (?f, ?n) \impliesfindzero ?f ?n = (if ?f ?n = 0 then ?n else findzero ?f
(Suc ?n))
                                                             ("findzero.psimps")
```
 $[$ findzero\_dom  $($ ?a $0.0,$  ?a $1.0)$ ;

 $\bigwedge \texttt{f}$  n. [findzero\_dom (f, n); f n  $\neq$   $0$   $\Longrightarrow$  ?P f (Suc n)]  $\implies$  ?P f n  $\implies$  ?P ?a0.0 ?a1.0 ("findzero.pinduct")

Remember that all we are doing here is use some tricks to make a total function appear as if it was partial. We can still write the term find zero  $(\lambda x. 1)$ 0 and like any other term of type nat it is equal to some natural number, although we might not be able to find out which one. The function is *underdefined*.

But it is defined enough to prove something interesting about it. We can prove that if findzero f n terminates, it indeed returns a zero of f:

lemma findzero\_zero: "findzero\_dom  $(f, n) \implies f$  (findzero f n) = 0"

We apply induction as usual, but using the partial induction rule:

**apply** (induct f n rule: findzero.pinduct)

This gives the following subgoals:

1.  $\bigwedge$ f n. [findzero\_dom (f, n); f n  $\neq$   $0 \implies$  f (findzero f (Suc n)) =  $0$ ]  $\implies$  f (findzero f n) = 0

The hypothesis in our lemma was used to satisfy the first premise in the induction rule. However, we also get findzero\_dom (f, n) as a local assumption in the induction step. This allows unfolding findzero f n using the psimps rule, and the rest is trivial.

```
apply (simp add: findzero.psimps)
done
```
Proofs about partial functions are often not harder than for total functions. Fig. [1](#page-14-0) shows a slightly more complicated proof written in Isar. It is verbose enough to show how partiality comes into play: From the partial induction, we get an additional domain condition hypothesis. Observe how this condition is applied when calls to findzero are unfolded.

#### **8.2 Partial termination proofs**

Now that we have proved some interesting properties about our function, we should turn to the domain predicate and see if it is actually true for some values. Otherwise we would have just proved lemmas with False as a premise.

Essentially, we need some introduction rules for findzero\_dom. The function package can prove such domain introduction rules automatically. But since they are not used very often (they are almost never needed if the function is total), this functionality is disabled by default for efficiency reasons. So we have to go back and ask for them explicitly by passing the (domintros) option to the function package:

**function** (domintros) findzero :: "(nat  $\Rightarrow$  nat)  $\Rightarrow$  nat  $\Rightarrow$  nat" **where**

. . .

Now the package has proved an introduction rule for findzero\_dom:

**thm** findzero.domintros

**lemma** [[*findzero-dom* (*f*, *n*);  $x \in \{n : *findzero of n\}*$ ]  $\implies$   $f x \neq 0$ **proof** (*induct rule*: *findzero*.*pinduct*) fix  $f$  *n* assume *dom:* findzero-dom  $(f, n)$ **and** *IH*: [[*f n* 6= 0; *x* ∈ {*Suc n* ..< *findzero f* (*Suc n*)}]]  $\Longrightarrow f \: x \, \neq \: 0$ **and** *x*-range:  $x \in \{n : \text{ s.t. } \text{f} \in \{n\} \}$ **have**  $f n \neq 0$ **proof assume**  $f n = 0$ **with** *dom* **have** *findzero*  $f n = n$  **by** (*simp add: findzero.psimps*) **with** *x-range* **show** *False* **by** *auto* **qed from** *x*-range **have**  $x = n \lor x \in \{Suc \ n \ldots \leq \text{findzero } f \ n\}$  **by**  $auto$ **thus**  $f x \neq 0$ **proof assume**  $x = n$ **with**  $\langle f \rangle$  *n*  $\neq$  0 $\rangle$  **show** *?thesis* **by** *simp* **next assume**  $x \in \{Suc\ n\ ... \leq \text{findzero}\ f\ n\}$ **with** *dom* **and**  $\langle f \rangle n \neq 0$  **have**  $x \in \{Suc \space n \ldots \leq findzero \space f \space (Suc \space n \leq j \leq n) \}$ *n*)} **by** (*simp add*: *findzero*.*psimps*) **with** *IH* and  $\langle f \rangle \neq 0$ **show** *?thesis* **by** *simp* **qed qed**

<span id="page-14-0"></span>Figure 1: A proof about a partial function

```
lemma findzero-termination:
 assumes x > n and f x = 0shows \intfindzero-dom (f, n)proof −
 have base: findzero-dom (f, x)by (rule findzero.domintros) (simp add:\langle f x = 0 \rangle)
  have step: \bigwedgei. findzero-dom (f, Suc i)
   \implies findzero-dom (f, i)by (rule findzero.domintros) simp
 from \langle x \rangle n show ?thesis
 proof (induct rule:inc-induct)
   show findzero-dom (f, x) by (rule base)
 next
   fix i assume findzero-dom (f, Suc i)thus \text{findzero-down}(f, i) by (\text{rule step})qed
qed
```
<span id="page-15-0"></span>Figure 2: Termination proof for findzero

```
(0 \leq ?f ?n \implies findzero\_dom (?f, Succ ?n)) \implies findzero\_dom (?f, ?n)
```
Domain introduction rules allow to show that a given value lies in the domain of a function, if the arguments of all recursive calls are in the domain as well. They allow to do a "single step" in a termination proof. Usually, you want to combine them with a suitable induction principle.

Since our function increases its argument at recursive calls, we need an induction principle which works "backwards". We will use inc\_induct, which allows to do induction from a fixed number "downwards":

```
[\![?i\leq ?j;\;?P\;?\;j;\; \bigwedge \mathbf{n}.\; [\![?i\leq \mathbf{n};\; \mathbf{n}< ?j;\;?P\;(\texttt{Suc}\; \mathbf{n})]\!] \implies ?P\; \mathbf{n}]\! \implies ?P\;?\;\; \mathbf{n}("inc_induct")
```
Figure [2](#page-15-0) gives a detailed Isar proof of the fact that findzero terminates if there is a zero which is greater or equal to n. First we derive two useful rules which will solve the base case and the step case of the induction. The induction is then straightforward, except for the unusual induction principle.

Again, the proof given in Fig. [2](#page-15-0) has a lot of detail in order to explain the principles. Using more automation, we can also have a short proof:

```
lemma findzero_termination_short:
```

```
assumes zero: "x >= n"
 assumes [simp]: "f x = 0"shows "findzero_dom (f, n)"
using zero
by (induct rule:inc_induct) (auto intro: findzero.domintros)
```
It is simple to combine the partial correctness result with the termination lemma:

```
lemma findzero_total_correctness:
```

```
"f x = 0 \implies f (findzero f 0) = 0"
by (blast intro: findzero_zero findzero_termination)
```
#### **8.3 Definition of the domain predicate**

Sometimes it is useful to know what the definition of the domain predicate looks like. Actually, findzero\_dom is just an abbreviation:

#### findzero dom  $\equiv$  Wellfounded.accp findzero rel

The domain predicate is the *accessible part* of a relation findzero\_rel, which was also created internally by the function package. findzero\_rel is just a normal inductive predicate, so we can inspect its definition by looking at the introduction rules findzero\_rel.intros. In our case there is just a single rule:

```
?f ?n \neq 0 \implies findzero_rel (?f, Suc ?n) (?f, ?n)
```
The predicate findzero\_rel describes the *recursion relation* of the function definition. The recursion relation is a binary relation on the arguments of the function that relates each argument to its recursive calls. In general, there is one introduction rule for each recursive call.

The predicate findzero\_dom is the accessible part of that relation. An argument belongs to the accessible part, if it can be reached in a finite number of steps (cf. its definition in Wellfounded.thy).

Since the domain predicate is just an abbreviation, you can use lemmas for Wellfounded.accp and findzero\_rel directly. Some lemmas which are occasionally useful are accpI, accp\_downward, and of course the introduction and elimination rules for the recursion relation "findzero\_rel.intros" and "findzero\_rel.cases".

## **9 Nested recursion**

Recursive calls which are nested in one another frequently cause complications, since their termination proof can depend on a partial correctness property of the function itself.

As a small example, we define the "nested zero" function:

```
function nz :: "nat ⇒ nat"
where
  "nz 0 = 0"
| "nz (Suc n) = nz (nz n)"
by pat_completeness auto
```
If we attempt to prove termination using the identity measure on naturals, this fails:

```
termination
 apply (relation "measure (λn. n)")
 apply auto
```
We get stuck with the subgoal

1.  $\bigwedge$ n. nz\_dom n  $\implies$  nz n < Suc n

Of course this statement is true, since we know that nz is the zero function. And in fact we have no problem proving this property by induction.

**lemma** nz\_is\_zero: "nz\_dom n  $\implies$  nz n =  $0$ "

#### 10 HIGHER-ORDER RECURSION 18

```
function f91 :: nat \Rightarrow natwhere
 f 91 n = (if \ 100 < n \ then \ n - 10 \ else \ f91 \ (f91 \ (n + 11)))by pat-completeness auto
lemma f 91-estimate:
 assumes trm: f 91-dom n
 shows n < f91 n + 11using trm by induct (auto simp: f 91.psimps)
termination
proof
 let ?R = measure (\lambda x. 101 - x)show wf ?R ..
 fix n :: nat assume \neg 100 \lt n — Assumptions for both calls
 thus (n + 11, n) \in \mathcal{R} by simp — Inner call
 assume inner-trm: f91-dom (n + 11) — Outer call
 with f91-estimate have n + 11 < f91(n + 11) + 11.
 with \langle \neg 100 \leq n \rangle show (f91 (n + 11), n) \in ?R by simp
qed
```
<span id="page-17-0"></span>Figure 3: McCarthy's 91-function

```
by (induct rule:nz.pinduct) (auto simp: nz.psimps)
```
We formulate this as a partial correctness lemma with the condition  $nz_1$  dom n. This allows us to prove it with the pinduct rule before we have proved termination. With this lemma, the termination proof works as expected:

#### **termination**

**by** (relation "measure (λn. n)") (auto simp: nz\_is\_zero)

As a general strategy, one should prove the statements needed for termination as a partial property first. Then they can be used to do the termination proof. This also works for less trivial examples. Figure [3](#page-17-0) defines the 91-function, a well-known challenge problem due to John McCarthy, and proves its termination.

## **10 Higher-Order Recursion**

Higher-order recursion occurs when recursive calls are passed as arguments to higher-order combinators such as map, filter etc. As an example, imagine a datatype of n-ary trees:

```
datatype 'a tree =
 Leaf 'a
| Branch "'a tree list"
```
We can define a function which swaps the left and right subtrees recursively, using the list functions rev and map:

```
fun mirror :: "'a tree ⇒ 'a tree"
where
  "mirror (Leaf n) = Leaf n"
| "mirror (Branch l) = Branch (rev (map mirror l))"
```
Although the definition is accepted without problems, let us look at the termination proof:

#### **termination proof**

As usual, we have to give a wellfounded relation, such that the arguments of the recursive calls get smaller. But what exactly are the arguments of the recursive calls when mirror is given as an argument to map? Isabelle gives us the subgoals

1. wf ?R  $2. \ \bigwedge$ l x. x  $\in$  set  $1 \implies$  (x, Branch 1)  $\in$  ?R

So the system seems to know that map only applies the recursive call mirror to elements of l, which is essential for the termination proof.

This knowledge about map is encoded in so-called congruence rules, which are special theorems known to the **function** command. The rule for map is

```
[?xs = ?ys; \ \bigwedge x. \ x \in set ?ys \implies ?f \ x = ?g \ x] \implies map ?f ?xs = map ?g ?ys
```
You can read this in the following way: Two applications of map are equal, if the list arguments are equal and the functions coincide on the elements of the list. This means that for the value map f l we only have to know how f behaves on the elements of l.

Usually, one such congruence rule is needed for each higher-order construct that is used when defining new functions. In fact, even basic functions like If and Let are handled by this mechanism. The congruence rule for If states that the then branch is only relevant if the condition is true, and the else branch only if it is false:

 $[?b = ?c; ?c \implies ?x = ?u; - ?c \implies ?y = ?v$  $\implies$  (if ?b then ?x else ?y) = (if ?c then ?u else ?v)

Congruence rules can be added to the function package by giving them the fundef\_cong attribute.

The constructs that are predefined in Isabelle, usually come with the respective congruence rules. But if you define your own higher-order functions, you may have to state and prove the required congruence rules yourself, if you want to use your functions in recursive definitions.

### **10.1 Congruence Rules and Evaluation Order**

Higher order logic differs from functional programming languages in that it has no built-in notion of evaluation order. A program is just a set of equations, and it is not specified how they must be evaluated.

However for the purpose of function definition, we must talk about evaluation order implicitly, when we reason about termination. Congruence rules express that a certain evaluation order is consistent with the logical definition.

#### REFERENCES 20

Consider the following function.

function  $f :: "nat \Rightarrow bool"$ **where** "f  $n = (n = 0 \lor f (n - 1))$ "

For this definition, the termination proof fails. The default configuration specifies no congruence rule for disjunction. We have to add a congruence rule that specifies left-to-right evaluation order:

 $[?P = ?P'; - ?P' \implies ?Q = ?Q'] \implies (?P \vee ?Q) = (?P' \vee ?Q')$  ("disj\_cong")

Now the definition works without problems. Note how the termination proof depends on the extra condition that we get from the congruence rule.

However, as evaluation is not a hard-wired concept, we could just turn everything around by declaring a different congruence rule. Then we can make the reverse definition:

**lemma** disj\_cong2[fundef\_cong]:

 $"(\neg \varphi \Rightarrow P = P') \Rightarrow (\varphi = \varphi) \Rightarrow (P \vee \varphi) = (P' \vee \varphi')"$ **by** blast

```
fun f' :: "nat \Rightarrow bool"
where
  "f' n = (f' (n - 1) \vee n = 0)"
```
These examples show that, in general, there is no "best" set of congruence rules.

However, such tweaking should rarely be necessary in practice, as most of the time, the default set of congruence rules works well.

## **References**

- <span id="page-19-5"></span>[1] Lukas Bulwahn, Alexander Krauss, and Tobias Nipkow. Finding lexicographic orders for termination proofs in Isabelle/HOL. In K. Schneider and J. Brandt, editors, *Theorem Proving in Higher Order Logics: TPHOLs 2007*, volume 4732 of *Lecture Notes in Computer Science*, pages 38–53. Springer-Verlag, 2007.
- <span id="page-19-4"></span>[2] Florian Haftmann. *Code generation from Isabelle/HOL theories*. [http://isabelle.in.tum.de/doc/codegen.pdf.](http://isabelle.in.tum.de/doc/codegen.pdf)
- <span id="page-19-0"></span>[3] Alexander Krauss. Partial recursive functions in Higher-Order Logic. In U. Furbach and N. Shankar, editors, *Automated Reasoning: IJCAR 2006*, volume 4130 of *Lecture Notes in Computer Science*, pages 589–603. Springer-Verlag, 2006.
- <span id="page-19-6"></span>[4] Alexander Krauss. *Automating Recursive Definitions and Termination Proofs in Higher-Order Logic*. PhD thesis, Institut für Informatik, Technische Universität München, Germany, 2009.
- <span id="page-19-1"></span>[5] Tobias Nipkow, Lawrence C. Paulson, and Markus Wenzel. *Isabelle/HOL: A Proof Assistant for Higher-Order Logic*, volume 2283 of *Lecture Notes in Computer Science*. Springer-Verlag, 2002.
- <span id="page-19-2"></span>[6] Konrad Slind. Function definition in higher order logic. In J. von Wright, J. Grundy, and J. Harrison, editors, *Theorem Proving in Higher Order Logics: TPHOLs '96*, volume 1125 of *Lecture Notes in Computer Science*, pages 381–397. Springer-Verlag, 1996.
- <span id="page-19-3"></span>[7] Makarius Wenzel. *The Isabelle/Isar Reference Manual*. [https://isabelle.in.tum.de/doc/isar-ref.pdf.](https://isabelle.in.tum.de/doc/isar-ref.pdf)